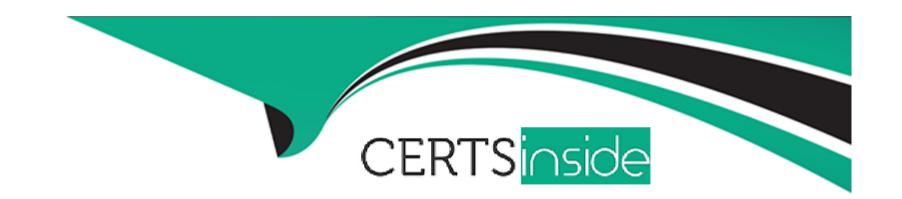

# Free Questions for DES-1B31 by certsinside

Shared by Wheeler on 12-12-2023

For More Free Questions and Preparation Resources

**Check the Links on Last Page** 

**Question Type:** MultipleChoice

Which data encryption mode is supported by ECS?

### **Options:**

- **A-** SEC 17-A4
- **B-** Standard CBC
- C- GCM
- D- RSA BSAFE FIPS 140-2

#### **Answer:**

В

# **Question 2**

**Question Type:** MultipleChoice

| Options:                                                                            |
|-------------------------------------------------------------------------------------|
| A- Full Mirror Copy                                                                 |
| B- Erasure Coding                                                                   |
| C- XOR                                                                              |
| D- Dual Parity                                                                      |
|                                                                                     |
|                                                                                     |
| Answer:                                                                             |
| A                                                                                   |
|                                                                                     |
| Explanation:                                                                        |
| http://ucsexadatacloud.blogspot.com/2015/11/emc-ecs-features-and-functionality.html |
|                                                                                     |
|                                                                                     |
| Question 2                                                                          |
| Question 3                                                                          |
| Question Type: MultipleChoice                                                       |
|                                                                                     |

What technology is used in ECS to protect loss of a site in a two-site configuration?

| Options:                                                            |
|---------------------------------------------------------------------|
| A- eventsvc.log                                                     |
| B- authsvc.log                                                      |
| C- resourcesvc.log                                                  |
| D- provisionsvc.log                                                 |
|                                                                     |
|                                                                     |
| Answer:                                                             |
| В                                                                   |
| Explanation:                                                        |
| https://www.emc.com/collateral/TechnicalDocument/docu86297.pdf (62) |
|                                                                     |
|                                                                     |
| Question 4                                                          |
| Question Type: MultipleChoice                                       |
|                                                                     |

Which log file should you check if you suspect that an authorized user has been logging in to an ECS system?

| Options:                                                            |
|---------------------------------------------------------------------|
| A- ViPR SRM                                                         |
| B- Centera Console                                                  |
| C- Atmos Capacity Reporting                                         |
| D- Data Protection Advisor                                          |
|                                                                     |
|                                                                     |
| Answer:                                                             |
| A                                                                   |
|                                                                     |
| Explanation:                                                        |
| https://www.emc.com/collateral/TechnicalDocument/docu88138.pdf (48) |
|                                                                     |
|                                                                     |
| Describes F                                                         |
| Question 5                                                          |
| Question Type: MultipleChoice                                       |
|                                                                     |

What can be used to monitor ECS events in the ECS Portal for periods of greater than 30 days?

| Options:                                                                        |
|---------------------------------------------------------------------------------|
| A- Replication                                                                  |
| B- Data                                                                         |
| C- Management                                                                   |
| D- Public                                                                       |
|                                                                                 |
|                                                                                 |
| Answer:                                                                         |
| В                                                                               |
|                                                                                 |
| Explanation:                                                                    |
| https://repository.usc.edu/sites/repository.usc.edu/files/ecs_overview.pdf (34) |
|                                                                                 |
|                                                                                 |
|                                                                                 |
| Question 6                                                                      |
| Question Type: MultipleChoice                                                   |
|                                                                                 |

In an ECS installed with full network separation, which IP address will the user/applications use to read/write on the ECS?

| Which two tools can be used to access S3 data on an ECS? |  |
|----------------------------------------------------------|--|
| Options:                                                 |  |
| A- S3 Curl from ECS<br>ECS UI                            |  |
| B- S3 browser<br>S3 API                                  |  |
| C- S3 browser ECS CLI                                    |  |
| D- Amazon S3 REST API<br>ECS CLI                         |  |
| Answer:                                                  |  |
| A                                                        |  |

https://www.emc.com/collateral/TechnicalDocument/docu62943.pdf

**Explanation:** 

| Question Type: M | lultipleChoice |
|------------------|----------------|
|------------------|----------------|

Which user role has access to all areas of the ECS portal?

### **Options:**

- A- System Administrator
- **B-** Namespace Administrator
- **C-** Tenant Administrator
- **D-** Power use

#### **Answer:**

Α

### **Explanation:**

https://www.emc.com/techpubs/ecs/users\_authprov\_and\_mapping-1.htm

| Question Type | : MultipleChoice |
|---------------|------------------|
|---------------|------------------|

Which Hadoop configuration file needs to be edited to be aware of ECS ViPRFS?

### **Options:**

- A- fs.permissions.unmask-mode
- B- fs.AbstractFileSystem.viprfs.impl
- C- core-site.xml
- D- fs.viprfs.impl

#### **Answer:**

С

### **Explanation:**

https://www.emc.com/techpubs/ecs/ecs\_hdfs\_configure-2.htm

**Question Type:** MultipleChoice

What can be used to access OpenStack Swift data on an ECS?

### **Options:**

A- S3 Curl from ECS

ECS UI

B- S3 browser

**ECS CLI** 

C- OpenStack Swift client browser

OpenStack Swift API

D- Amazon S3 REST API

**ECS CLI** 

#### **Answer:**

D

### **Explanation:**

| http://doc.isilon.com/ECS/3.0/DataAcce | sGuide/wwhelp/wwhim | ol/js/html/wwhelr | p.htm |
|----------------------------------------|---------------------|-------------------|-------|
|----------------------------------------|---------------------|-------------------|-------|

### **Question Type:** MultipleChoice

In an environment with two or more VDCs, which operation is unavailable when network connectivity is interrupted between the VDCs?

### **Options:**

- A- Write object
- B- Read object
- **C-** Update object
- **D-** Create object

#### **Answer:**

В

| Exp | olar | nati | or | 1: |
|-----|------|------|----|----|
|     |      |      |    |    |

https://repository.usc.edu/sites/repository.usc.edu/files/ecs\_overview.pdf (49)

### **Question 11**

**Question Type:** MultipleChoice

When SEC Compliance is enabled, what action can be taken on a retention period?

### **Options:**

- A- Shortened
- **B-** Extended
- C- Deleted
- D- Deleted with privileged delete

#### **Answer:**

### **Explanation:**

https://www.emc.com/collateral/white-papers/ecs-sec-assessment-cohasset.pdf

### To Get Premium Files for DES-1B31 Visit

https://www.p2pexams.com/products/des-1b31

### **For More Free Questions Visit**

https://www.p2pexams.com/dell-emc/pdf/des-1b31

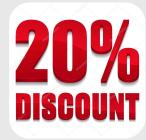